# **bootstrap-py Documentation** *Release 0.5.5*

**Kouhei Maeda <mkouhei@palmtb.net>**

February 18, 2016

#### Contents

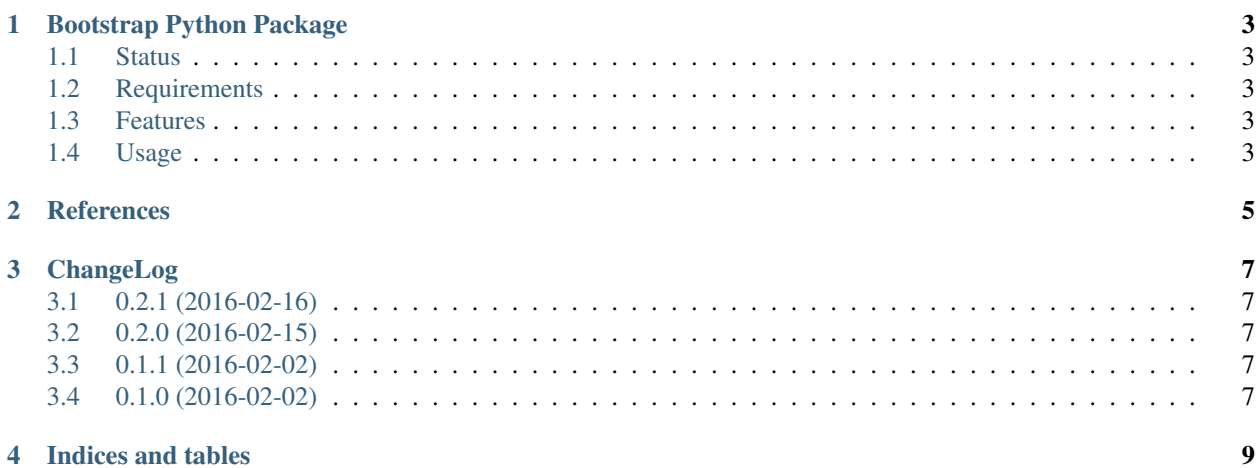

#### 4 Indices and tables

Contents:

## **Bootstrap Python Package**

<span id="page-6-0"></span>The bootstrap-py provides generating the Python packages.

## <span id="page-6-1"></span>**1.1 Status**

## <span id="page-6-2"></span>**1.2 Requirements**

• Python 2.7 over or Python 3.3 over or PyPy 2.4.0 over

## <span id="page-6-3"></span>**1.3 Features**

- Generating Python package.
- Test and conde checking environment is configured with the [Tox,](https://pypi.python.org/pypi/tox) [Pytest,](http://pytest.org/latest-ja/) and others.
	- [pytest-cov](https://pypi.python.org/pypi/pytest-cov)
	- [pytest-pep8](https://pypi.python.org/pypi/pytest-pep8)
	- [pytest-flakes](https://pypi.python.org/pypi/pytest-flakes)
	- [Pylint](http://www.pylint.org/)
	- [PyChecker](http://pychecker.sourceforge.net/)
	- [pep257](https://github.com/GreenSteam/pep257/)
- Auto generating documentation with the [Sphinx.](http://www.sphinx-doc.org/en/stable/)

## <span id="page-6-4"></span>**1.4 Usage**

#### **1.4.1 Install bootstrap-py**

#### Install bootstrap-py:

```
$ virtualenv venv
$ . venv/bin/activate
(venv)$ pip install bootstrap-py
```
### **1.4.2 Generate Python package**

Generate your Python package.:

```
(venv)$ bootstrap-py create -a 'Your author name' -e 'your-author-email@example.org' \
-u 'https://your-package-website.example.org' -o '/path/to/package-dir' \
-l 'select-the-license' 'your-package-name'
(venv)$ deactivate
$ cd /path/to/package-dir
$ ls
MANIFEST.in docs pytest.ini setup.py utils
README.rst libneta setup.cfg tox.ini
```
#### **1.4.3 List license choices**

List license description choices.:

```
(venv)$ bootstrap-py list -l
GPL : GNU General Public License (GPL)
CPL : Common Public License
IOSL : Intel Open Source License
GPLv3+ : GNU General Public License v3 or later (GPLv3+)
(omit)
```
#### **1.4.4 Using tox**

Running test with tox:

```
$ pip install --user tox
$ tox
(omit)
                                       \_ summary
py27: commands succeeded
py34: commands succeeded
py35: commands succeeded
pypy: commands succeeded
pep257: commands succeeded
docs: commands succeeded
pychecker: commands succeeded
congratulations :)
```
**CHAPTER 2**

# <span id="page-8-0"></span>**References**

## **ChangeLog**

## <span id="page-10-1"></span><span id="page-10-0"></span>**3.1 0.2.1 (2016-02-16)**

• Fixes failing create sub-command.

## <span id="page-10-2"></span>**3.2 0.2.0 (2016-02-15)**

- Adds create, list sub-command.
	- "create": generating Python package.
	- "list": Print license description for choices.
- Changes mutually exclusive group; username, url options.
- Add checking package name in PyPI.
- Adds some exception handling.

# <span id="page-10-3"></span>**3.3 0.1.1 (2016-02-02)**

• Fixes README template

# <span id="page-10-4"></span>**3.4 0.1.0 (2016-02-02)**

• First release

**CHAPTER 4**

**Indices and tables**

- <span id="page-12-0"></span>• genindex
- modindex
- search